# <span id="page-0-0"></span>Python Caractéristiques générales

Nicolas Delestre

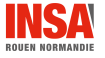

Python caractéristiques générales - v2.0  $1$  /  $10$ 

- Langage créé en 1990 par Guido van Rossum
	- · Branche 2.0 à partir de 2000
	- · Branche 3.0 à partir de 2008
- S'inspire de plusieurs langages : ABC, Modula, C, Smalltalk, langages de scripts
- Langage open source (GPL), plusieurs implantations (CPython, Pypy, Jython, etc.)
- Versions utilisées dans ce cours 3.9

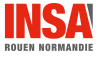

- Deux utilisations possibles de Python :
	- **1** Depuis un environnement interactif : chaque commande est interprétée avec l'affichage possible d'un résultat
		- python ou python3 : interpréteur de base
		- $\bullet$  ipython ou ipython3 : interpréteur étendu (complétion, erreurs plus lisibles,  $\&$  commandes magiques  $\gg$ , etc.)
		- jupyter : interpréteur en ligne (web) très utilisé en science des données
	- **2** En lançant un script python depuis la ligne de commande
		- Python vérifie l'existence d'un .pyc
		- s'il n'existe ou est plus ancien que le .py, Python compile le code python dans un bytecode
		- Python interprète alors le bytecode

## Attention

• Le terme Python désigne quelque fois le langage, quelque fois l'interpréteur

# Paradigmes de programmation : introductions ou rappels

# Paradigme de programmation

- Un paradigme de programmation est une façon d'aborder informatiquement la résolution d'un problème
- Il propose des concepts et des  $\ll$  outils  $\gg$  $\bullet$
- Un sous paradigme de programmation précise ou ajoute des concepts ou des outils

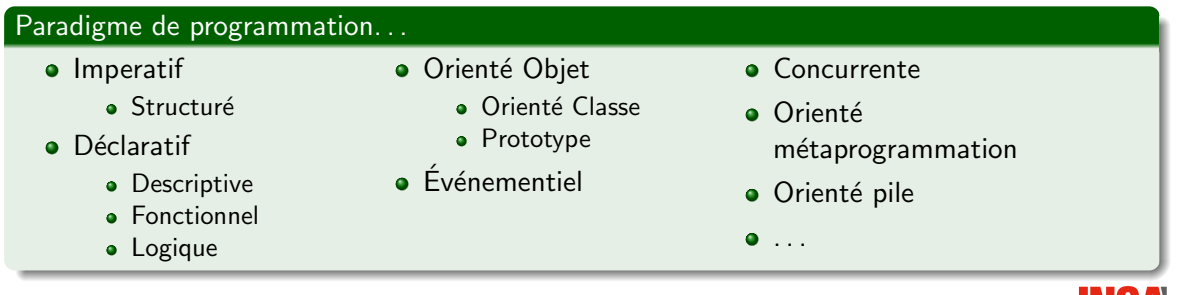

# Un langage peut appartenir à plusieurs paradigmes

# Paradigmes de programmation orienté objet

- $\bullet$  Le paradigme de la programmation orienté objet repose sur  $\ll$  la définition et l'interaction de brique logiciels appelées objet [qui] représente un concept, une idée ou toute entité du monde  $physique \gg (Wikipedia)$
- $\bullet$  Un objet a un état qui est défini par les valeurs de ces attributs
- **•** Un objet est dit muable si son état peut changer, immuable sinon
- $\bullet$  Les méthodes permettent d'interroger l'état d'un objet, de le modifier (lorsque c'est possible) ou d'obtenir, de créer ou de référencer d'autres objets

#### Paradigmes de programmation orienté classe

- Le paradigme de la programmation orienté classe est un sous paradigme de programmation orienté objet qui indique qu'un objet est créé à partir d'une classe par instanciation
- $\bullet$  L'instanciation crée un objet dans un état initial

**ROUEN NORMANDI** 

### Avant tout structuré et orienté classe

- Un seul type de sous programme : les fonctions avec passage de paramètre par référence
- **•** Tout est objet : types, fonctions, classes, modules, packages, etc.
- $\bullet$  Un objet est l'instance d'une classe qui détermine son type
- **· Un objet peut être muable ou immuable**

### Mais aussi du paradigme de la programmation

- **•** Programmation orientée prototype : on peut ajouter, retirer des attributs à un objet
- **•** Fonctionnelle : expression *lambda*, fonction map, filter, etc.
- **Concurrente** : coroutine
- $\bullet$  Métaprogrammation : les classes sont des objets instances de métaclasses

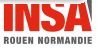

#### Affectation

- Une variable référence un objet grâce à l'opérateur/instruction d'affectation (=) : la valeur retournée est l'objet référencé
- $\bullet$  L'instruction  $i = 1$  signifie que la variable i référence l'objet de type int représentant l'entier 1 (et non pas i vaut 1)

## Typage

- **•** Typage fort : il n'y a aucun transtypage implicite
- $\bullet$  Typage dynamique : le type d'une variable est celui de l'objet dernièrement référencé
- $\bullet$  Duck typing : le type d'un objet est défini par les messages qu'on peut lui envoyer, par ce qu'il  $\ll$  sait faire  $\gg$ , et non pas par le nom de son type  $\ll$  Si je vois un oiseau qui vole comme un canard, cancane comme un canard, et nage comme un canard, alors  $j'appelle cet oiseau un canard  $\gg$  (citation attribute à James Whitcomb Riley, Wikipedia)$ Le concepteur d'une fonction doit indiquer dans la documentation des paramètres formels leurs types attendus en termes d'opérations/fonctions applicables
- **•** Fichier obligatoirement en UTF-8 (python 3)
	- $\bullet$  on peut utiliser des caractères étendues  $\ll$  accentués, arable, asiatiques, cyrilliques, grecs,  $etc.$   $\infty$  comme identifiant
- L'indentation marque les blocs
- **O** Sensible à la casse
- $\bullet$  Commentaires (commençant par un #) et documentations (chaine de caractères, ou docstring) sont représentés différemment

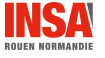

## Bonnes pratiques (<https://www.python.org/dev/peps/pep-0008/>)

- **Indentation avec 4 espaces**
- $\bullet$  Ligne d'au maximum 72 caractères (utilisation de \ pour indiquer la coupure de ligne)
- $\bullet \ll$  Formes  $\gg$  des identifiants varient : en snake case minuscule (variables, fonctions, méthodes, modules, packages), SNAKE CASE en majuscule (constantes) ou en CamelCase (classes)
- **•** Une ligne vide entre chaque fonction
- **Espaces entre opérateurs (sauf dans les paramètres formels des fonctions) et après les virgules**

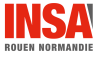

#### <span id="page-9-0"></span>Nous avons vu dans ce cours

- Python est un langage interprété
- Python est un langage mutiparadigmes, reposant principalement sur les paradigmes de la programmation structuré et orienté classe
- **•** Tout est objet en Python
- L'affectation en Python référence des objets  $\bullet$
- **•** Python est un langage à typage fort, dynamique et qui applique le *duck typing*

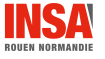